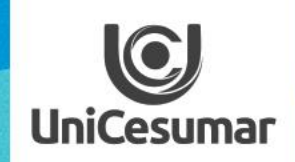

**TODOS OS DIAS PODEMOS APRENDER ALGO NOVO** 

# INSPIRA **AULA INVERTIDA EM AMBIENTE ON LINE**

## **AULA INVERTIDA EM AMBIENTE ON LINE**

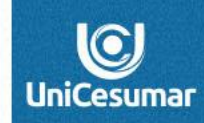

**INSPIRA** 

A estratégia da Aula Invertida pode ser uma metodologia interessante de engajamento e preparo para o momento da aula on line, sendo possível disponibilizar e propor cada etapa no ambiente do Studeo.

Vejamos um pouco mais sobre cada uma das etapas que compõem esta metodologia:

#### **1. Preparação:**

O professor disponibiliza o conteúdo antecipadamente em diversos formatos e apresenta questões que guiem o aluno no desenvolvimento do seu preparo.

Esta etapa de preparação pode ser feita por meio de:

1.1 *Gravação de vídeos-* o professor mesmo pode gravar vídeos em que abordem o assunto a ser estudado.

1.2 *Vídeos da Internet* – disponibilização de material que contemple o assunto tema do estudo , bem como documentários ou filmes relacionados ao conteúdo.

1.3 *Podcasts* – são conteúdos em áudio que podem ser recomendados aos alunos após serem selecionados pelo professor . Sites de pesquisa disponibilizam material interessante que pode e deve ser selecionado e indicado ao aluno.

1.4 *Textos* – conteúdos em texto e imagens, também são materiais interessantes como fonte de informação. Importante fazer uma seleção de material com boa qualidade e que promova o desenvolvimento cognitivo do aluno. Uma boa sugestão aqui é fazer uso da Biblioteca Virtual.

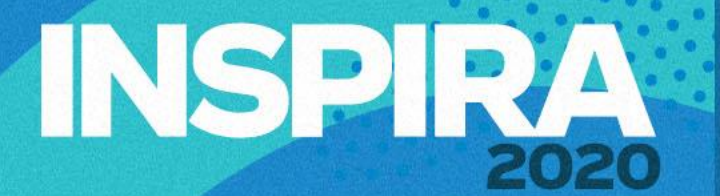

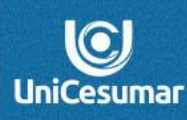

#### 2. **Atividade principal**

Este é o momento de colocar em prática os conhecimentos a que tiveram acesso anteriormente. Esta etapa pode ser proposta pra resolução em grupo ou individual. É importante esclarecer sobre o que se espera como produto nesse momento, sendo esse desenvolvimento direcionado pelos comandos disponibilizados pelo professor. Nesta etapa é possível:

*2.1 Debate on line:* por meio de uma video chamada é possível discutir sobre o assunto estudado, interagindo em tempo real com os alunos. Prepare antecipadamente os aspectos relevantes a serem abordados, a fim de conduzir a discussão e garantir o aproveitamento da aula por parte dos alunos.

*2.2 Elaboração individual ou em grupo* – é possível solicitar que os alunos façam produções sobre o assunto estudado( textos, apresentações, vídeos). Importante nesta etapa que o professor disponibilize as diretrizes e orientações claras sobre o que se espera nessa elaboração. O aluno precisa receber o direcionamento adequado para garantir o aproveitamento do estudo e pesquisa desenvolvidos, bem como a definição de que produto deverá elaborar.

# **INSPIRA**

## **3. Sistematização**

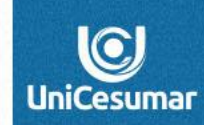

*3.1 Discussão on line –* o professor pode propor e conduzir uma discussão por meio de algum aplicativo que possibilite a participação dos alunos de maneira remota. Esta discussão deve ser norteada por parâmetros previamente definidos pelo professor e conduzida a um fechamento das ideias que se espera construir com os alunos.

*3.2 Mural de atividades* – é possível ao professor solicitar que as informações estudadas sejam usadas para construção de um mural informativo e publicadas. O *padlet* é um aplicativo que permite que os alunos postem suas criações em formato de Mural.

3.3 Quizzes, questionários, pesquisas – existem diversos recursos que podem ser usados para elaboração de atividades em que os alunos responderão à questionamentos sobre os estudos realizados. É importante que o professor faça feedback sobre o material recebido. Para este tipo de solicitação o professor pode utilizar o Mentimeter, Kahoot, Socrative, Google forms entre outros.

*3.4 Nuvem de palavras* – esta é uma atividade que pode ser construída coletivamente no momento da aula. O professor pode disponibilizar no Mentimeter a criação de nuvem de palavras sobre o assunto estudado. Esta atividade oportuniza a discussão e reflexão sobre o tema e permite o fechamento de ideias e construção do conhecimento.

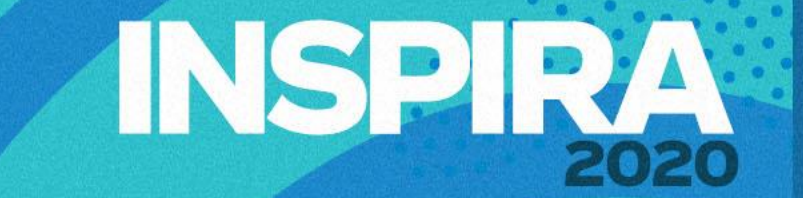

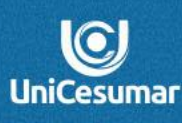

#### **Dúvidas entre em contato**

Das 7h às 15h: 44 99122 2059

Das 15h às 23h: 44 99178 4889

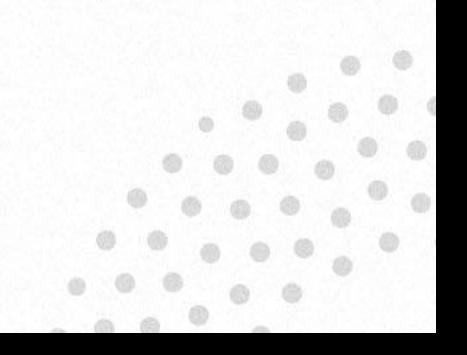